## Infrastructure and Scaling Arkime

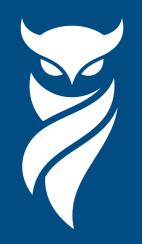

#### slido

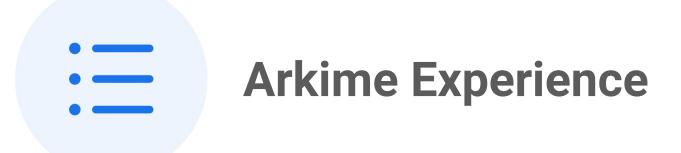

(i) Start presenting to display the poll results on this slide.

#### **Arkime Components**

**Capture** - monitors network traffic, creates PCAP on disk or S3, generates meta data saved in OpenSearch/Elasticsearch

**Viewer** - node.js application that serves the UI and provides an API

**Cont3xt** - contextual intelligence gathering tool for support of technical investigations

Parliament - Tool for management multiple Arkime clusters

**WISE** - Intelligence feeds aggregator and enrichment interface for capture

**OpenSearch/Elasticsearch** - Database & Magic

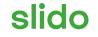

# Which extra pieces are you using?

(i) Start presenting to display the poll results on this slide.

## Architecture

arkime.com/architecture

On prem or cloud? Size? Multiple clusters or one large cluster?

#### **Network Packet Broker**

**Load Balancing** - Distribute the flows across security tools hosts evenly

Scaling - Network and security tools can scale differently

Aggregation - Security tools like getting the whole flow

**Seperation of Duty** - Network owns inputs, Security owns output

Filtering - Can reduce traffic Arkime needs to look at

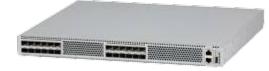

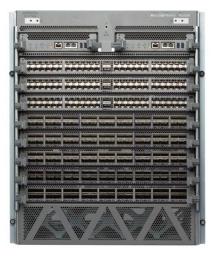

#### Which tap to use

| SPAN Tap                                                                                                    | Optical Tap Passive - A prism "steals" some of the light of each fiber link to send to the NPB |  |  |  |  |
|----------------------------------------------------------------------------------------------------|------------------------------------------------------------------------------------------------|--|--|--|--|
| <b>Active</b> - Based on switch config the switch makes a copy of packets to send out special SPAN port to NPB |                                                                                                |  |  |  |  |
| Only need to tap each switch                                                                                   | <ul> <li>Every link needs to be tapped x2</li> </ul>                                           |  |  |  |  |
| Busy switch may drop packets or overload<br>NPB connection                                                     | Capture everything, can't overload NPB<br>connection                                           |  |  |  |  |
| Depends on config/humans                                                                                       | It is either there or not                                                                      |  |  |  |  |
| <ul> <li>Cheaper</li> </ul>                                                                                    | <ul> <li>More expensive</li> </ul>                                                             |  |  |  |  |
| Link is full light power                                                                                       | <ul> <li>Link only gets partial light (20%)</li> </ul>                                         |  |  |  |  |

#### Centralized OS Deployment (1)

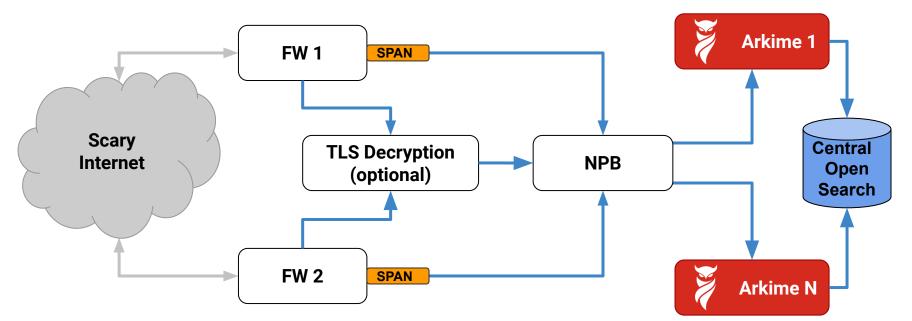

- 1) Packets flow eventually to a main FW from users' devices
- 2) SPAN port duplicates packets to NPB
- 3) NPB load balances packets to Arkime hosts
- 4) Metadata sent to centralize OpenSearch/Elasticsearch cluster

#### Centralized OS Deployment (2)

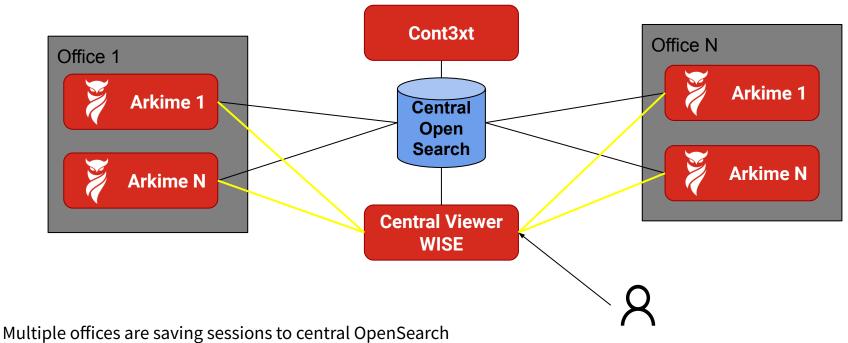

User interacts with a central viewer

#### **Distributed OS Deployment (1)**

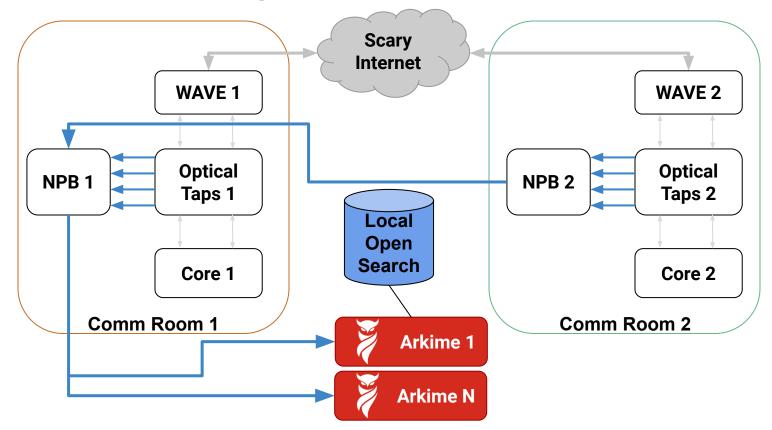

#### **Distributed OS Deployment (2)**

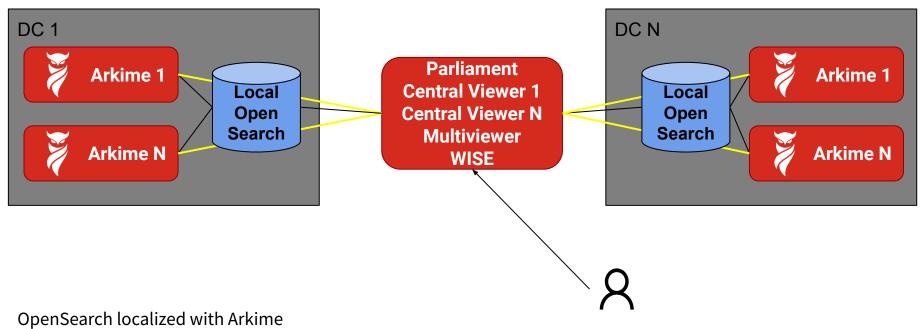

Central Viewer & Multiviewer for users

### **Estimators**

arkime.com/estimators

Provides a starting point for sizing

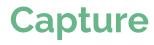

| Space Required |            | All disks for data<br>RAID 0<br>4 hosts / 864 TB |       | One disk extra<br>RAID 5<br>4 hosts / 821 TB |    |       | <b>Two disks extra</b><br><b>RAID 6 or RAID 5 + Hot Spare</b><br>5 hosts / 972 TB |               |     |                 |        |
|----------------|------------|--------------------------------------------------|-------|----------------------------------------------|----|-------|-----------------------------------------------------------------------------------|---------------|-----|-----------------|--------|
|                |            |                                                  |       |                                              |    |       |                                                                                   |               |     |                 |        |
| PCAP Days      | 14         | Disk Size                                        | 12 TB | Disks per machine                            | 20 | TLS % | 25%                                                                               | Compression % | 20% | Max per machine | 4 Gbps |
| Average gig    | gabits per | second                                           | 9 \$  |                                              |    |       |                                                                                   |               |     |                 |        |

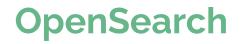

Average gigabits per second 9 🗘

|                          | Total Space Required | All disks for data<br>RAID 0 | One disk extra<br>RAID 5 | Two disks extra<br>RAID 6 or RAID 5 + Hot Spare |  |
|--------------------------|----------------------|------------------------------|--------------------------|-------------------------------------------------|--|
| Average traffic mix      | 73 TB                | 2 hosts                      | 3 hosts                  | 4 hosts                                         |  |
| High DNS/HTTP traffic    | 103 TB               | 3 hosts                      | 4 hosts                  | 5 hosts                                         |  |
| Pathological traffic mix | 190 TB               | 5 hosts                      | 6 hosts                  | 9 hosts                                         |  |

## Authentication & Authorization

<u>arkime.com/roles</u> <u>arkime.com/settings#security</u> Authentication - authn - none, digest, header, oidc

**Authorization** - authz - builtin only, but can initialize from outside data

**Users OpenSearch** - Store user data central location

#### **Distributed Deployment (3)**

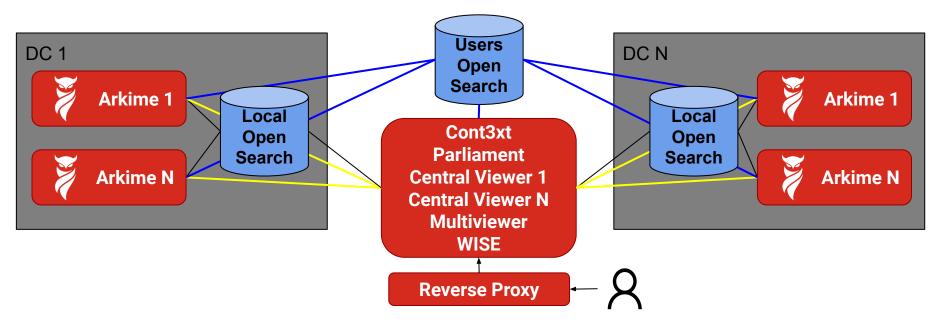

**ALL** viewers will connect to same users OpenSearch usersElasticsearch=<u>https://users-opensearch.example.com:9200</u> Supports syncing of settings/views/shortcuts across clusters

#### Important Auth Settings (1)

**passwordSecret** - The shared key used to encrypt the **md5 hashed** password and **cont3xt settings** before storing in OpenSearch.

httpRealm - The auth realm used for digest and md5 hashed password

iv = randomBytes(16)
hal = md5(`\${userId}:\${httpRealm}:\${userPassword}`)
store = "\$iv." + aes256(passwordSecret, hal, iv)

#### Important Auth Settings (2)

serverSecret - The shared key used to encrypt data sent between viewers

**userAuthlps** - A comma separated list of CIDRs users are allowed to authenticate from. In header mode defaults to localhost, since a header is spoofable, other modes wide open

**userNameHeader** - Specifies both the authentication mode and what header to use :(

- digest, oidc, anonymous, s2s are accepted modes
- everything else is the header for reverse proxy

#### userAutoCreateTmpl

#### Danger!!! Use to auto create users, has access to http headers.

```
userAutoCreateTmpl={
   "userId": "\${this['x-forwarded-email']}",
   "userName": "\${this['x-forwarded-name']}",
   "enabled": true, "webEnabled": true,
   "headerAuthEnabled": true, "emailSearch": true,
   "createEnabled": false, "removeEnabled": false,
   "packetSearch": true,
   "roles": ["cont3xtUser", "arkimeUser"]
```

## **Capture Tuning**

<u>arkime.com/settings#capture</u> arkime.com/settings#reader-afpacket Doing more with less

#### **Performance Settings**

magicMode=basic - libmagic is slow, use the smaller built in one

pcapReadMethod=tpacketv3 - AFPacket recommended for packet acquisition

tpacketv3BlockSize - Buffer size to acquire packets in

tpacketv3NumThreads - Threads to use to acquire packets

packetThreads - Threads that process the packets after acquisition

#### **Space Saving Settings**

rulesFiles - Rules that can be used to reduce traffic

Gallery at arkime.com/rules

Please contribute

enablePacketDedup=true - Drop duplicate packets before processing/saving

**simpleCompression=zstd** - Compress pcap when writing to disk

#### **Rules**

```
name: "Truncate Encrypted PCAP"
when: "fieldSet"
fields:
    protocols:
        - tls
        - ssh
        - quic
ops:
        maxPacketsToSave: 20
```

```
name: "Drop syn scan"
when: "beforeFinalSave"
fields:
    packets.src: 1
    packets.dst: 0
    tcpflags.syn: 1
ops:
    _dontSaveSPI: 1
```

#### **PCAP Encryption**

| Arkime Encryption                     | Disk Encryption                    |
|---------------------------------------|------------------------------------|
| Can't use tools on files directly     | Can use packet tools on file       |
| File access isn't enough to copy data | File access is enough to copy data |
| Password in config file and DEK in ES | Password at boot or TPM            |
| Requires OpenSearch                   | Self contained                     |
| Potentially Less Secure Encryption    | Potentially More Secure Encryption |
| Just a config change                  | More complex to setup              |

#### **WISE Architecture**

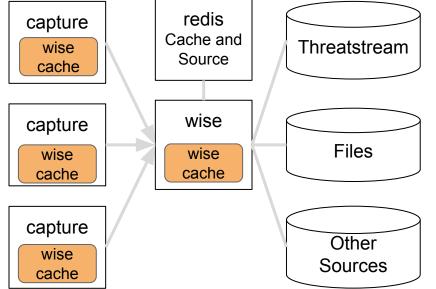

### For performance reasons lookups are cached at multiple layers.

- 1) Check wise cache in capture (ALWAYS)
- 2) Check wiseService cache (for some sources)
- 3) Check redis cache (if configured)
- 4) Query the data source for information

#### Stats -> ES Admin Tab

#### **ES Cluster Settings**

Retry Failed Flush Unflood Clear Cache

| Max Aggregation Size                                                                              | 100000                |                                 |  |                             | Integer (Learn more) | Cancel | Save |
|---------------------------------------------------------------------------------------------------|-----------------------|---------------------------------|--|-----------------------------|----------------------|--------|------|
| Disk Watermark Low, High, Flood 300gb, 200gb, 100gb 3 Percent or By                               |                       |                                 |  | or Byte Values (Learn more) | Cancel               | Save   |      |
| Allocation Mode all Mode (Learn more)                                                             |                       |                                 |  |                             |                      | Cancel | Save |
| Concurrent Rebalances 2 Integer                                                                   |                       |                                 |  |                             | Integer (Learn more) | Cancel | Save |
| Concurrent Recoveries                                                                             | s 3 Integer (Learn mo |                                 |  |                             |                      | Cancel | Save |
| Initial Primaries Recoveries 40 Integer (Learn more)                                              |                       |                                 |  |                             |                      | Cancel | Save |
| Max Shards per Node 5000 Integer (Learn more                                                      |                       |                                 |  |                             | Integer (Learn more) | Cancel | Save |
| Recovery Max Bytes per Second 450mb                                                               |                       |                                 |  | Byte Value (Learn more)     | Cancel               | Save   |      |
| Shard Allocation Awar                                                                             | nolochzone            | List of Attributes (Learn more) |  |                             | Cancel               | Save   |      |
| Breaker - Total Limit                                                                             | ker - Total Limit 95% |                                 |  |                             |                      | Cancel | Save |
| Breaker - Field data                                                                              | Field data 40%        |                                 |  |                             |                      | Cancel | Save |
| Sessions - Number of shards for FUTURE sessions3 indices 10 Integer (Learn more)                  |                       |                                 |  |                             | Cancel               | Save   |      |
| Sessions - Number of replicas for FUTURE sessions3 indices 1 Integer (Learn more)                 |                       |                                 |  |                             | Cancel               | Save   |      |
| Sessions - Number of shards_per_node for FUTURE sessions3 indices 1 Empty or Integer (Learn more) |                       |                                 |  |                             | Cancel               | Save   |      |

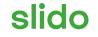

## Audience Q&A Session

(i) Start presenting to display the audience questions on this slide.